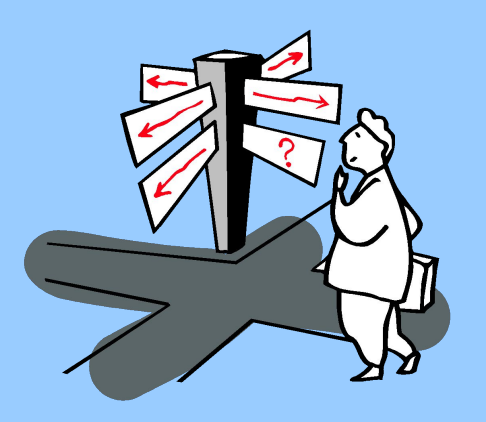

## **Условия с логическими связками**

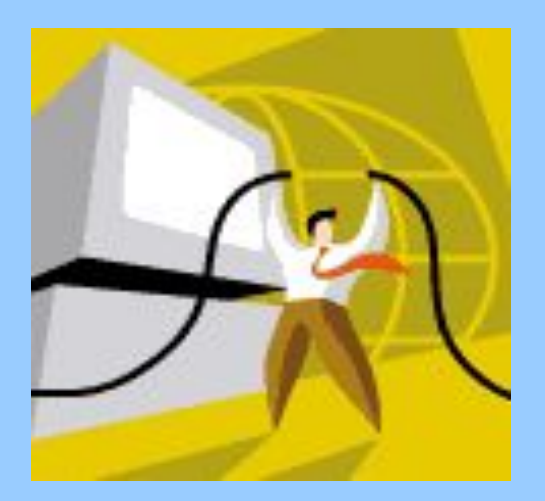

## Логические операции

## И (and) - при одновременном **ВЫПОЛНЕНИИ УСЛОВИЙ**

ИЛИ (or) – если выполняется хотя бы одно из условий

HE (not) - логическое отрицание

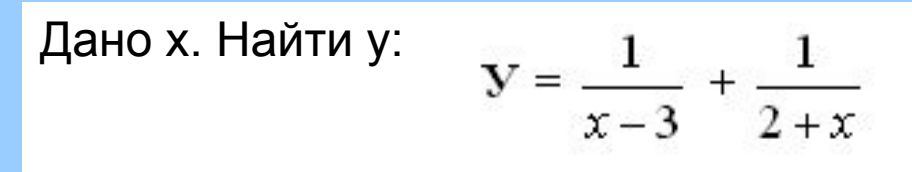

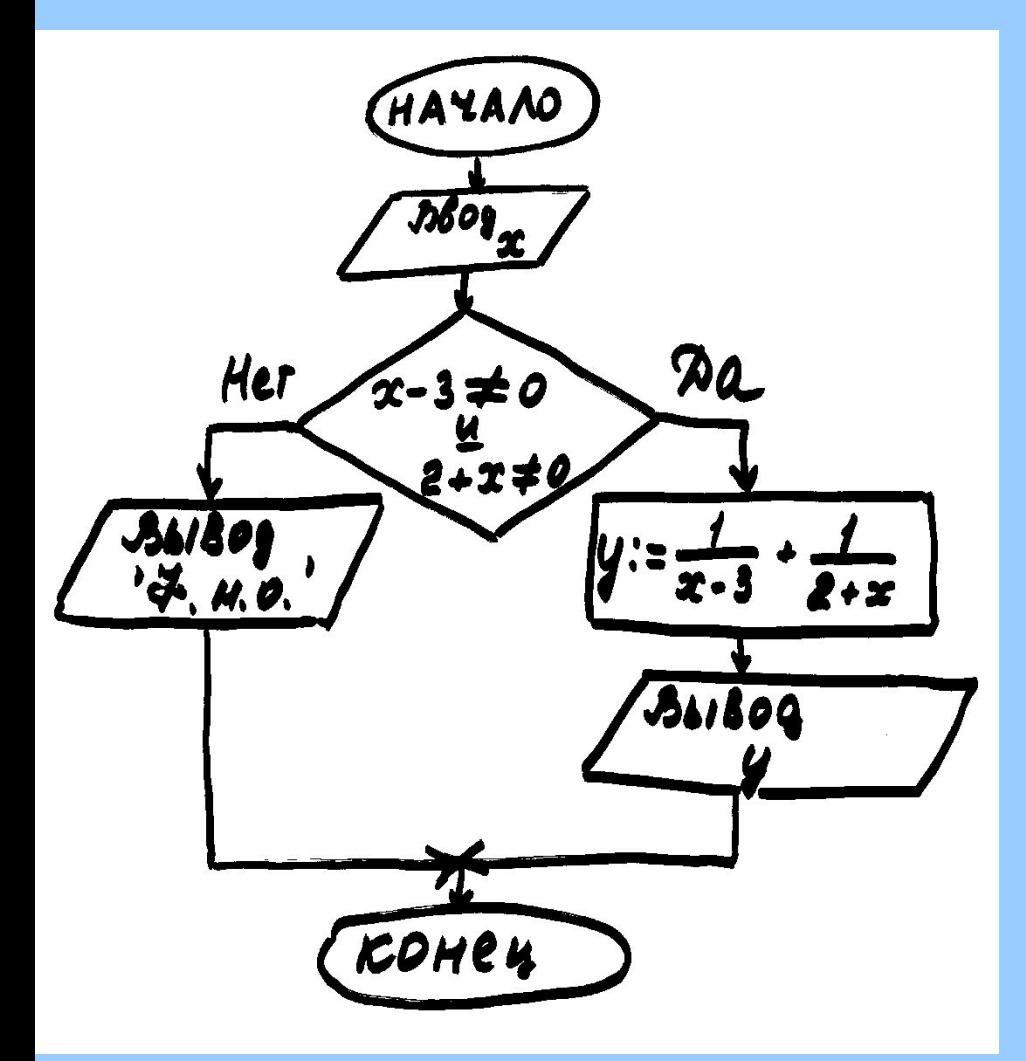

**CLS** INPUT "x="; x IF x-3<>0 <u>и</u> 2+x <> 0 THEN  $y = 1/(x-3) + 1/(2+x)$ PRINT "y="y **ELSE PRINT "fno" END IF END** 

![](_page_3_Figure_0.jpeg)

![](_page_4_Figure_0.jpeg)

Определить принадлежность точки (х, у) заштрихованной области

(1) Условие: (x < -4) <u>или</u> (x >= 2)

**CLS** INPUT "x="; x  $IF$  x<-4 OR x >=2 **THEN PRINT "Yes " ELSE PRINT "No" END IF END** 

![](_page_5_Figure_0.jpeg)

![](_page_5_Figure_1.jpeg)

![](_page_5_Figure_2.jpeg)

![](_page_6_Figure_0.jpeg)

**Условие: (x<=-2) или (x>=2) и (у<-2)или(у>2)**

![](_page_6_Figure_2.jpeg)